#### CSE 331 Software Design & Implementation

Dan Grossman Spring 2015 Events, Listeners, and Callbacks (Based on slides by Mike Ernst, Dan Grossman, David Notkin, Hal Perkins)

# The limits of scaling

What prevents us from building huge, intricate structures that work perfectly and indefinitely?

- No friction
- No gravity
- No wear-and-tear

… it's the difficulty of *understanding* them

So we split designs into sensible parts and reduce interaction among the parts

- More *cohesion* within parts
- Less *coupling* across parts

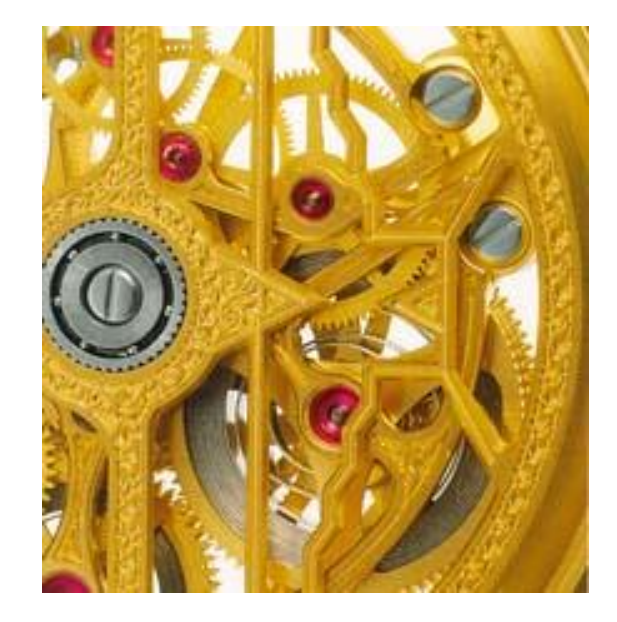

### Design exercise #1

Write a typing-break reminder program

*Offer the hard-working user occasional reminders of the perils of Repetitive Strain Injury, and encourage the user to take a break from typing.*

Naive design:

- Make a method to display messages and offer exercises
- Make a loop to call that method from time to time

(Let's ignore multithreaded solutions for this discussion)

#### **TimeToStretch** suggests exercises

```
public class TimeToStretch {
     public void run() {
         System.out.println("Stop typing!");
         suggestExercise();
 }
     public void suggestExercise() {
     …
 }
```
**}**

#### **Timer** calls **run()** periodically

```
public class Timer {
  private TimeToStretch tts = new TimeToStretch();
  public void start() {
    while (true) {
 ...
       if (enoughTimeHasPassed) {
        tts.run();
 }
 ...
 }
 }
}
```
#### **Main** class puts it together

```
class Main {
  public static void main(String[] args) {
    Timer t = new Timer();
     t.start();
  }
}
```
This program, as designed, will work... But we can do better

# Module dependency diagram (MDD)

An arrow in a module dependency diagram (MDD) indicates "depends on" or "knows about"

– Simplistically: "any name mentioned in the source code"

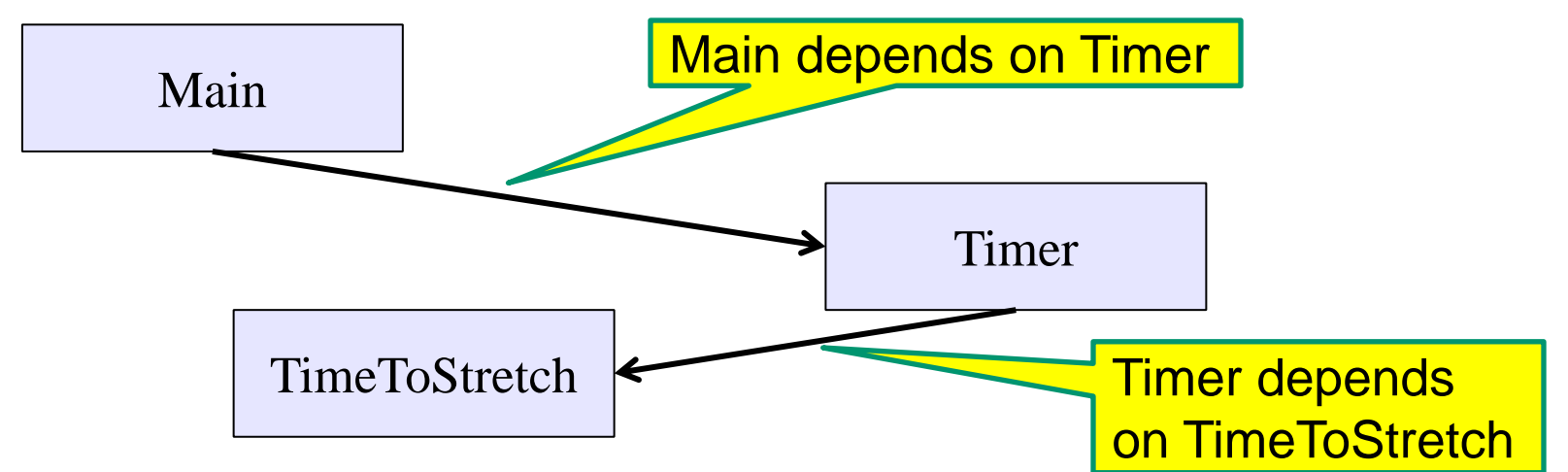

What's wrong with this diagram?

- Does **Timer** really need to depend on **TimeToStretch**?
- Is **Timer** re-usable in a new context?

## **Decoupling**

**Timer** needs to call the **run** method

– **Timer** does *not* need to know what the **run** method does

Weaken the dependency of **Timer** on **TimeToStretch**

– Introduce a weaker specification, in the form of an interface or abstract class

```
public abstract class TimerTask {
   public abstract void run();
}
```
**Timer** only needs to know that something (e.g., **TimeToStretch**) meets the **TimerTask** specification

#### TimeToStretch (version 2)

```
public class TimeToStretch extends TimerTask {
     public void run() {
         System.out.println("Stop typing!");
         suggestExercise();
     }
```
 **public void suggestExercise() {**

*...*

 **}**

**}**

## Timer (version 2)

```
public class Timer {
   private TimerTask task;
   public Timer(TimerTask task) { 
      this.task = task; 
  }
   public void start() {
     while (true) {
 ...
       task.run();
 }
 }
}
```
Main creates a **TimeToStretch** object and passes it to **Timer**:

```
 Timer t = new Timer(new TimeToStretch());
 t.start();
```
#### Module dependency diagram (version 2)

- **Timer** depends on **TimerTask**, not **TimeToStretch**
	- Unaffected by implementation details of **TimeToStretch**
	- Now **Timer** is much easier to reuse
	- **Main** depends on the constructor for **TimeToStretch**
- **Main** still depends on **Timer** (is this necessary?)

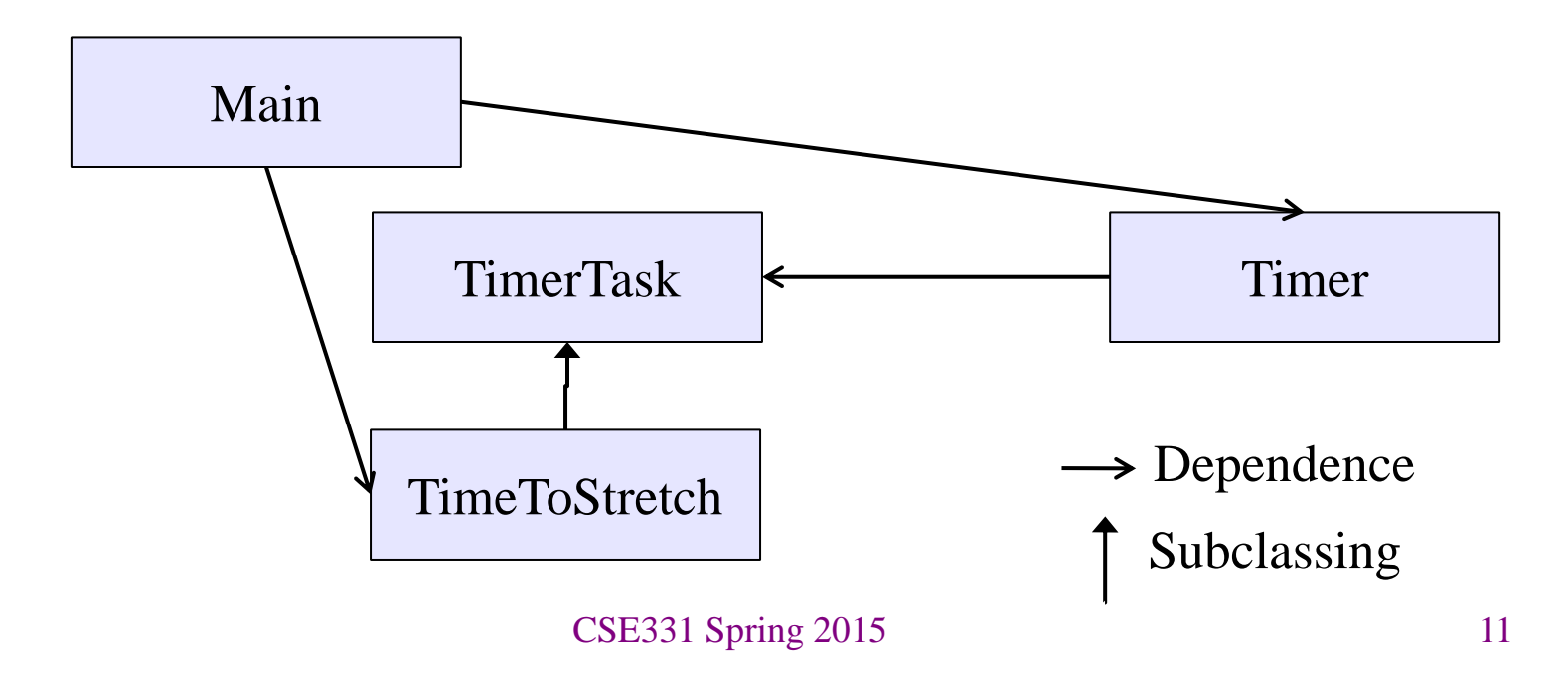

#### The callback design pattern

An alternative: use a callback to *invert the dependency*

**TimeToStretch** creates a **Timer**, and passes in a reference to *itself* so the **Timer** can *call it back*

– This is a *callback* – a method call from a module to a client that it notifies about some condition

The callback *inverts a dependency*

- Inverted dependency: **TimeToStretch** depends on **Timer** (not vice versa)
	- Less obvious coding style, but more "natural" dependency
- Side benefit: **Main** does not depend on **Timer**

Callback: "Code" provided by client to be used by library

• In Java, pass an object with the "code" in a method

#### *Synchronous* callbacks:

- Examples: **HashMap** calls its client's **hashCode**, **equals**
- Useful when library needs the callback result immediately

#### *Asynchronous* callbacks:

- Examples: GUI listeners
- *Register* to indicate interest and where to call back
- Useful when the callback should be performed later, when some interesting event occurs

#### TimeToStretch (version 3)

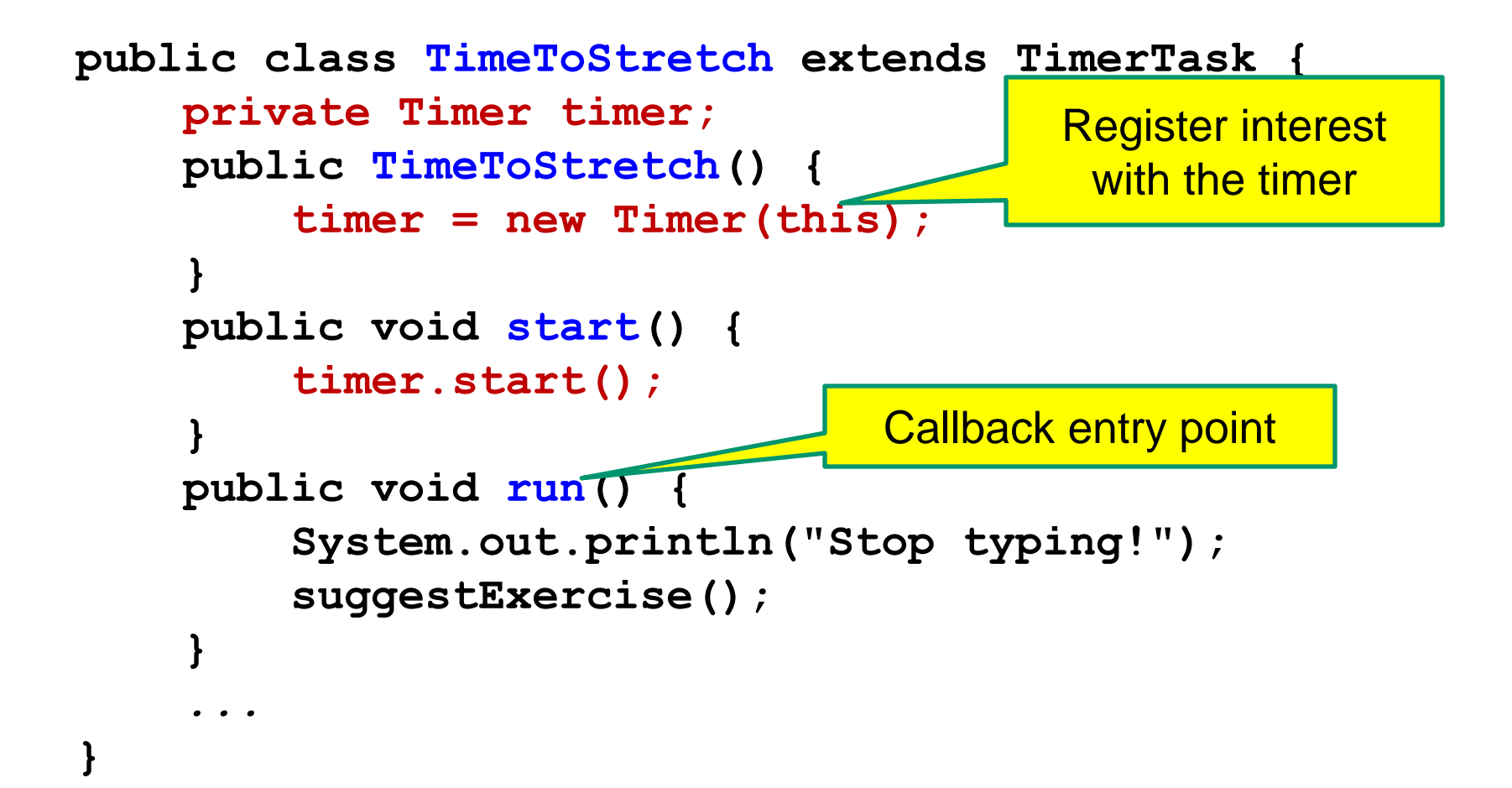

## Main (version 3)

 **TimeToStretch tts = new TimeToStretch();**

**tts.start();**

- Uses a callback in **TimeToStretch** to invert a dependency
- This MDD shows the inversion of the dependency between **Timer** and **TimeToStretch** (compare to version 1)

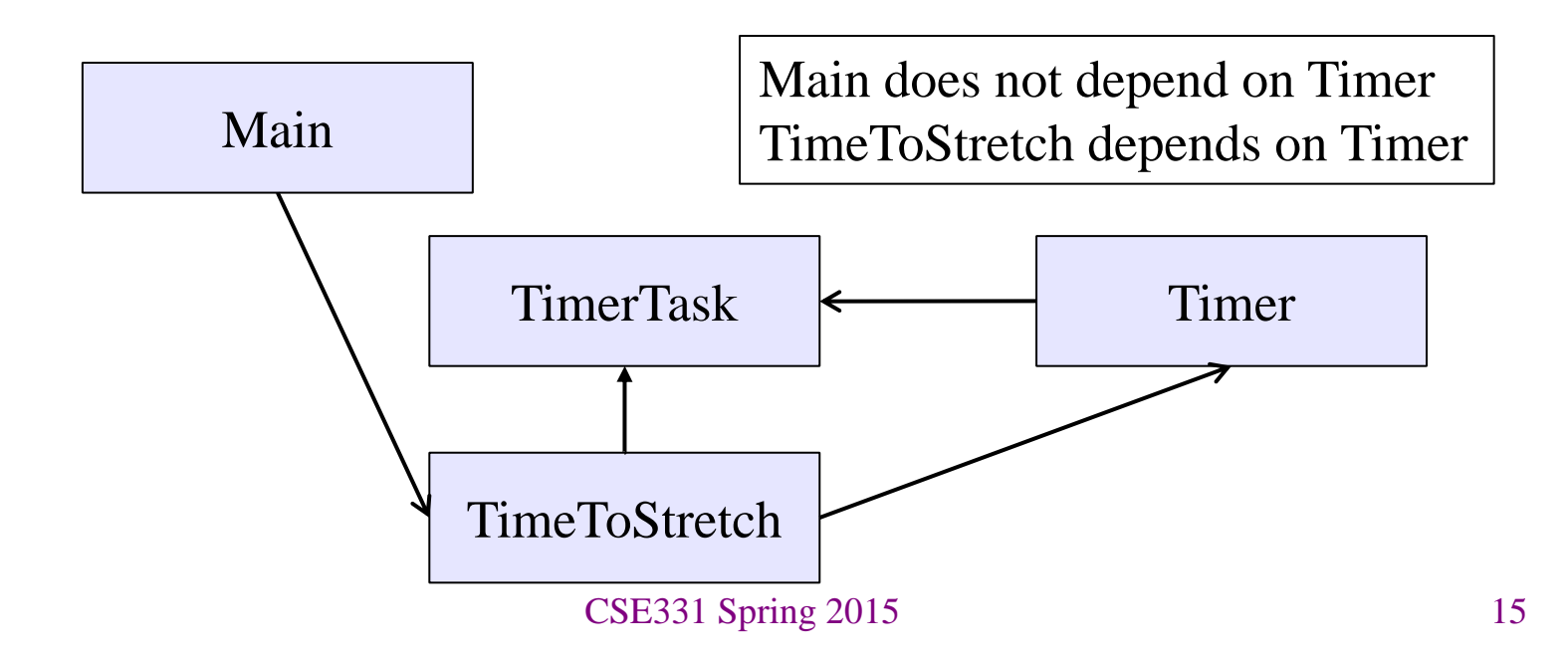

## Decoupling and design

- A good design has dependences (coupling) only where it makes sense
- While you design (*before* you code), examine dependences
- Don't introduce unnecessary coupling
- Coupling is an easy temptation if you code first
	- Suppose a method needs information from another object:
	- If you hack in a way to get it:
		- The hack might be easy to write
		- It will damage the code's modularity and reusability
		- More complex code is harder to understand

## Design exercise #2

A program to display information about stocks

- Stock tickers
- Spreadsheets
- Graphs

Naive design:

- Make a class to represent stock information
- That class updates all views of that information (tickers, graphs, etc.) when it changes

## Module dependency diagram

- Main class gathers information and stores in **Stocks**
- **Stocks** class updates viewers when necessary

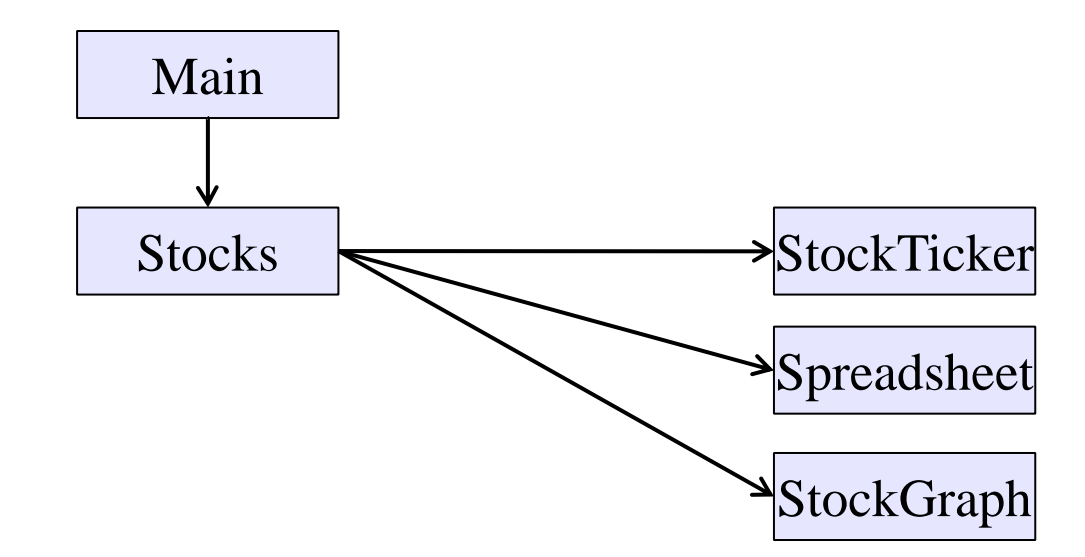

Problem: To add/change a viewer, must change **Stocks** Better: insulate **Stocks** from the vagaries of the viewers

## Weaken the coupling

What should **Stocks** class know about viewers?

- Only needs an **update** method to call with changed data
- Old way:

```
void updateViewers() {
   ticker.update(newPrice);
   spreadsheet.update(newPrice);
   graph.update(newPrice);
   // Edit this method to 
   // add a new viewer. 
}
```
#### Weaken the coupling

What should **Stocks** class know about viewers?

- Only needs an **update** method to call with changed data
- New way: The "observer pattern"

```
CSE331 Spring 2015 20
interface PriceObserver {
   void update(PriceInfo pi);
}
class Stocks {
   private List<PriceObserver> observers;
   void addObserver(PriceObserver pi) {
     observers.add(pi);
 }
   void notifyObserver(PriceInfo i) {
     for (PriceObserver obs : observers)
       obs.update(i);
 }
  …
}
                                        Do the callbacks
                                             Register a 
                                             callback
```
#### The observer pattern

- **Stocks** not responsible for viewer creation
- **Main** passes viewers to **Stocks** as *observers*
- **Stocks** keeps list of **PriceObservers**, notifies them of changes

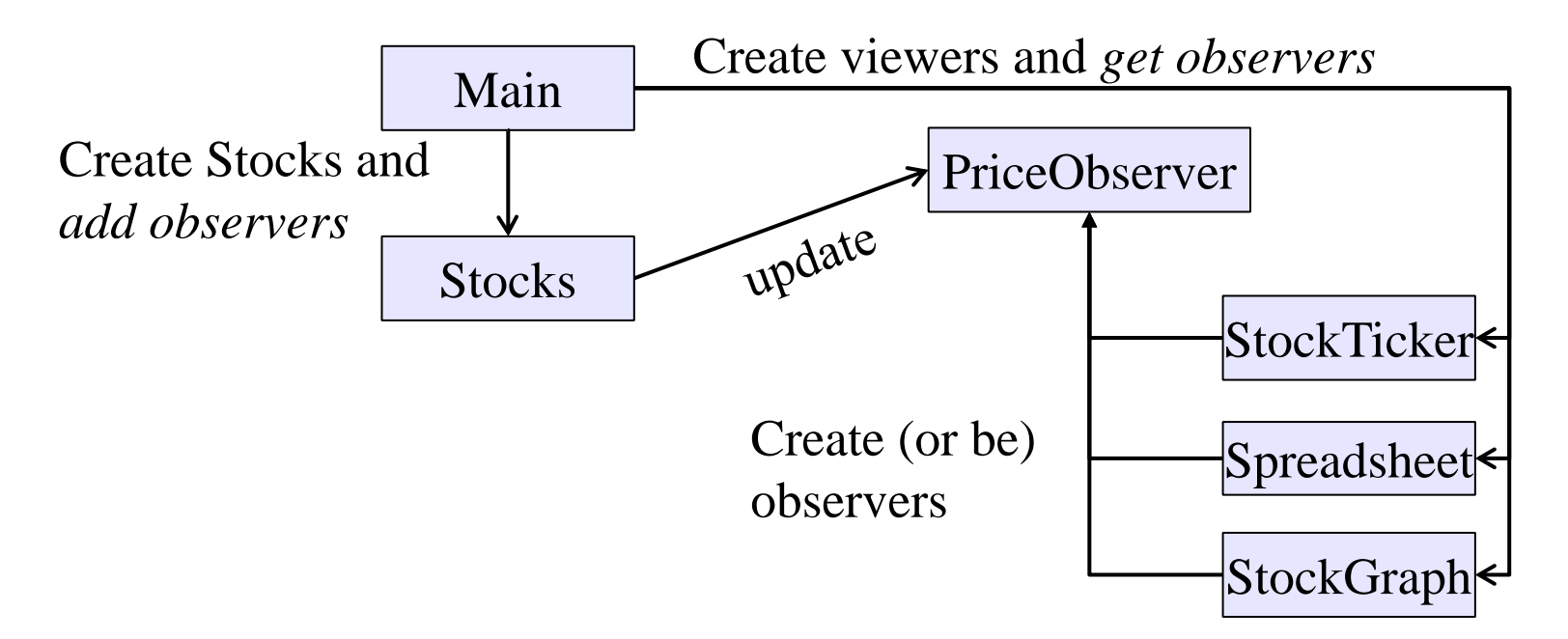

• Issue: **update** method must pass enough information to (unknown) viewers CSE331 Spring 2015 21

## A different design: pull versus push

- The Observer pattern implements *push* functionality
- A *pull* model: give viewers access to **Stocks**, let them extract the data they need

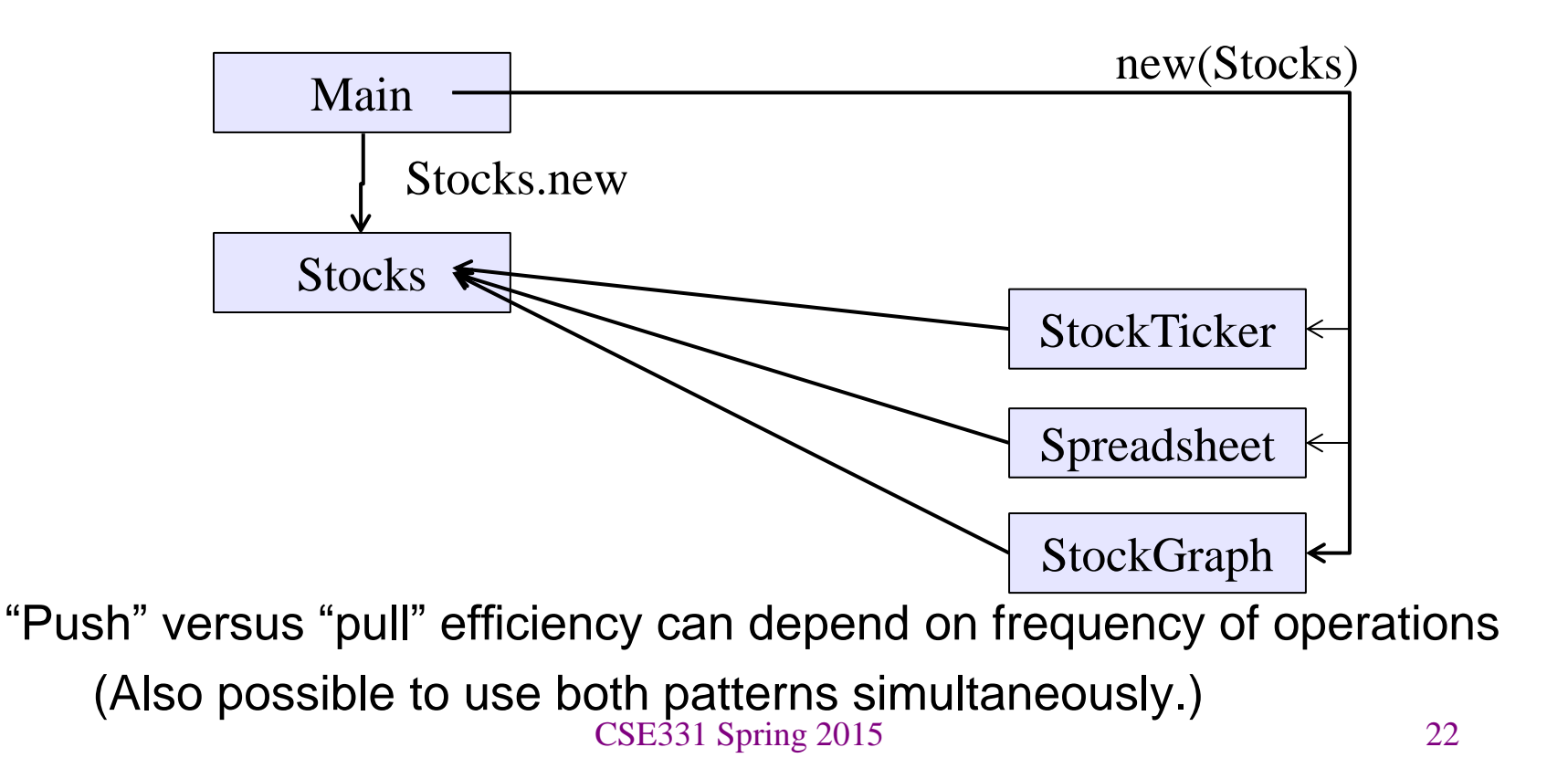

#### Another example of Observer pattern

```
// Represents a sign-up sheet of students
public class SignupSheet extends Observable {
   private List<String> students
                   = new ArrayList<String>();
   public void addStudent(String student) {
     students.add(student);
     setChanged();
     notifyObservers();
 }
   public int size() {
     return students.size();
   }
  …
}
                                                 Part of the 
                                                   JDK
                SignupSheet inherits many methods including:
                void addObserver(Observer o)
                protected void setChanged()
                void notifyObservers()
```
#### An Observer

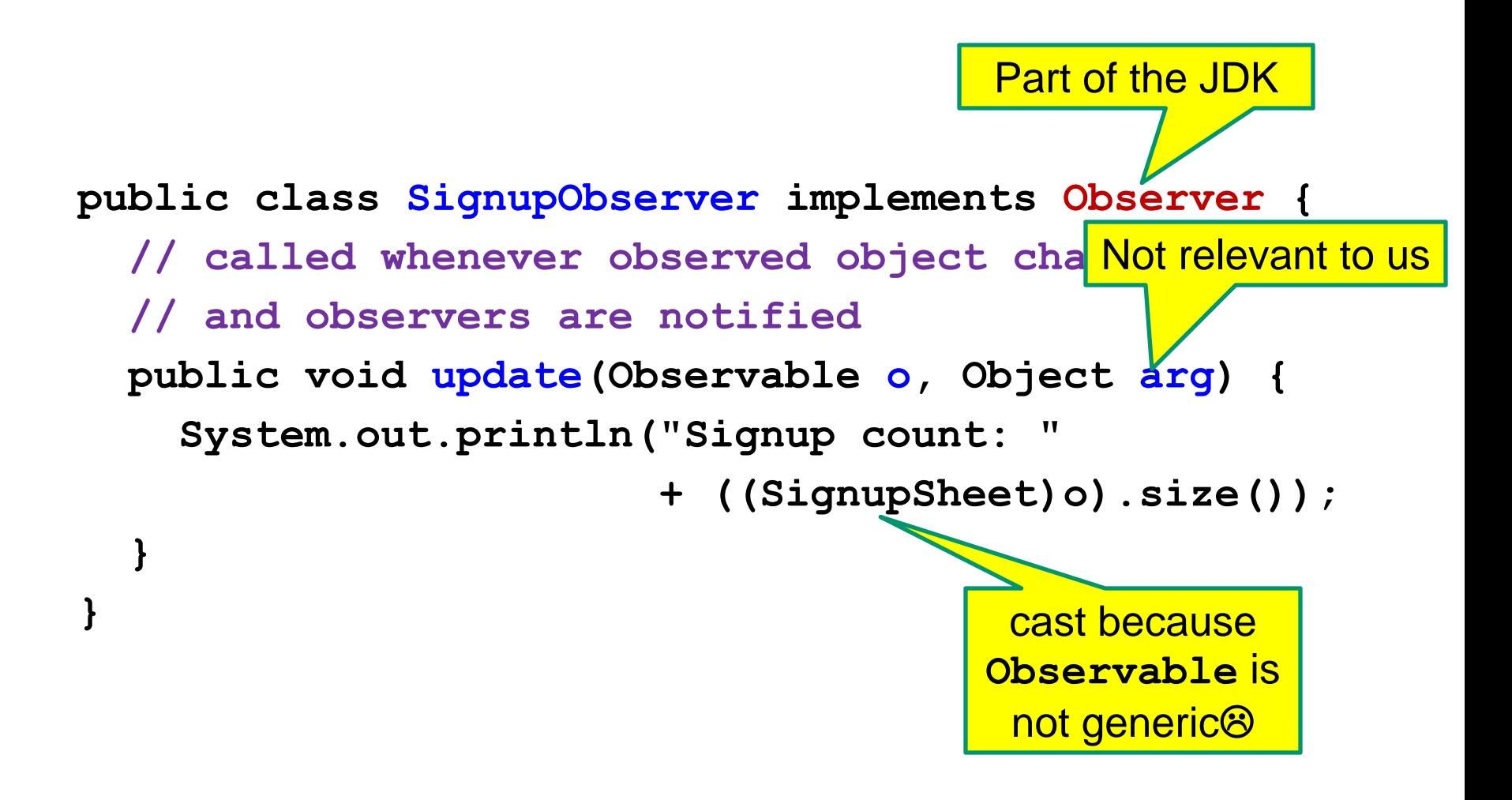

#### Registering an observer

 **SignupSheet s = new SignupSheet(); s.addStudent("billg");** *// nothing visible happens*  **s.addObserver(new SignupObserver()); s.addStudent("torvalds");** *// now text appears: "Signup count: 2"*

Java's "Listeners" (particularly in GUI classes) are examples of the Observer pattern

(Feel free to use the Java observer classes in your designs – if they are a good fit – but you don't have to use them)

#### User interfaces: appearance vs. content

It is easy to tangle up *appearance* and *content*

- Particularly when supporting direct manipulation (e.g., dragging line endpoints in a drawing program)
- Another example: program state stored in widgets in dialog boxes

Neither can be understood easily or changed easily

This destroys modularity and reusability

- Over time, it leads to bizarre hacks and huge complexity
- Code must be discarded

Callbacks, listeners, and other patterns can help